## 7.3 Spreadsheet modelling (Harry Plotter)

**Assumed prior learning (tested at the beginning** of the unit)

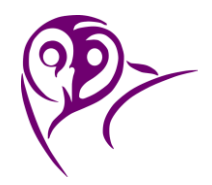

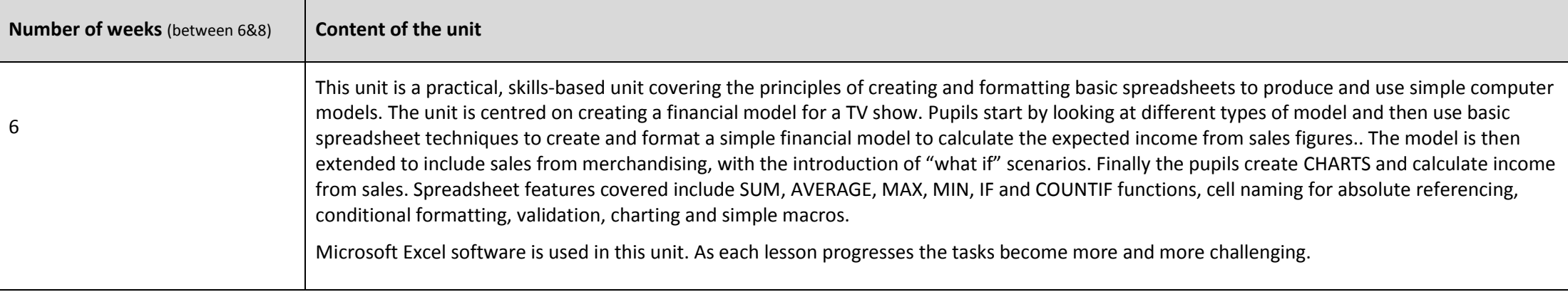

The tasks in this unit assume that most pupils will have some experience of creating basic spreadsheets from Key Stage 2. Pupils' knowledge and experience is assessed during the first lesson of this unit so that teachers can adapt subsequent lessons accordingly.

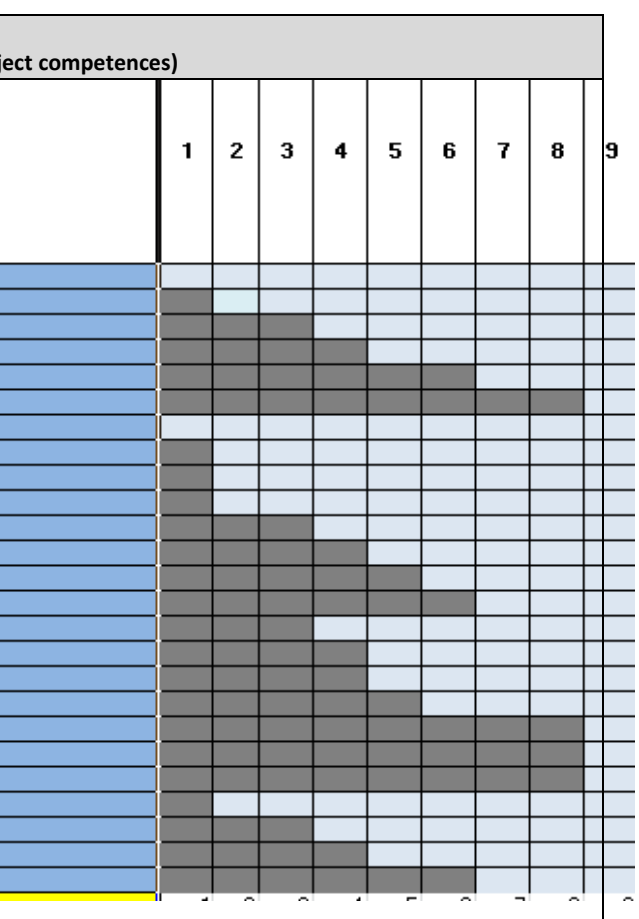

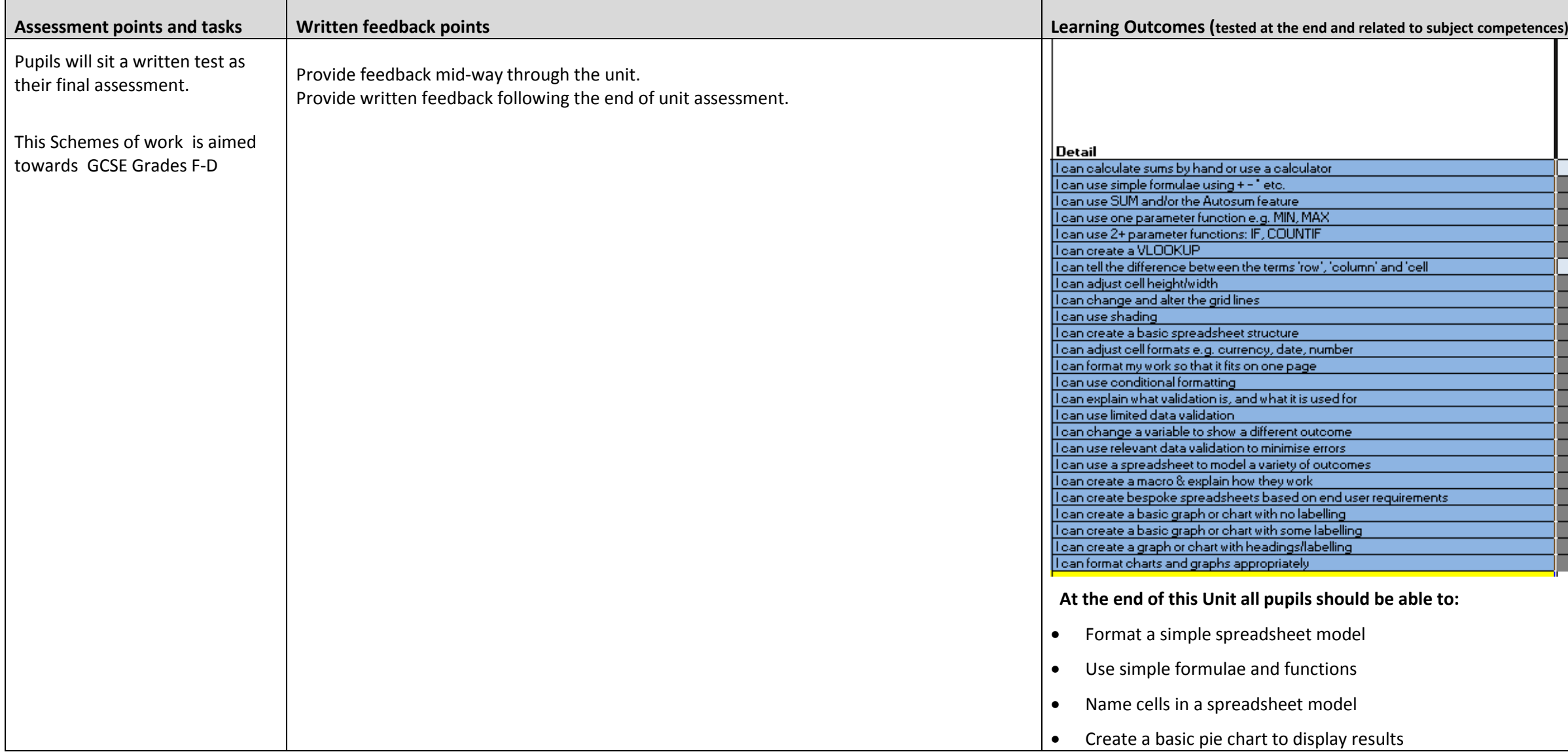

# **Stratford School Academy**

Schemes of Work

# 7.3 Spreadsheet modelling (Harry Plotter)

adsheet model

adsheet model using formulae

outcomes for different scenarios

erent "what if" scenarios

dsheet model

in a variety of formats

spreadsheet

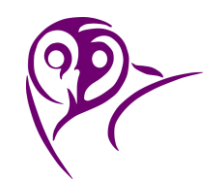

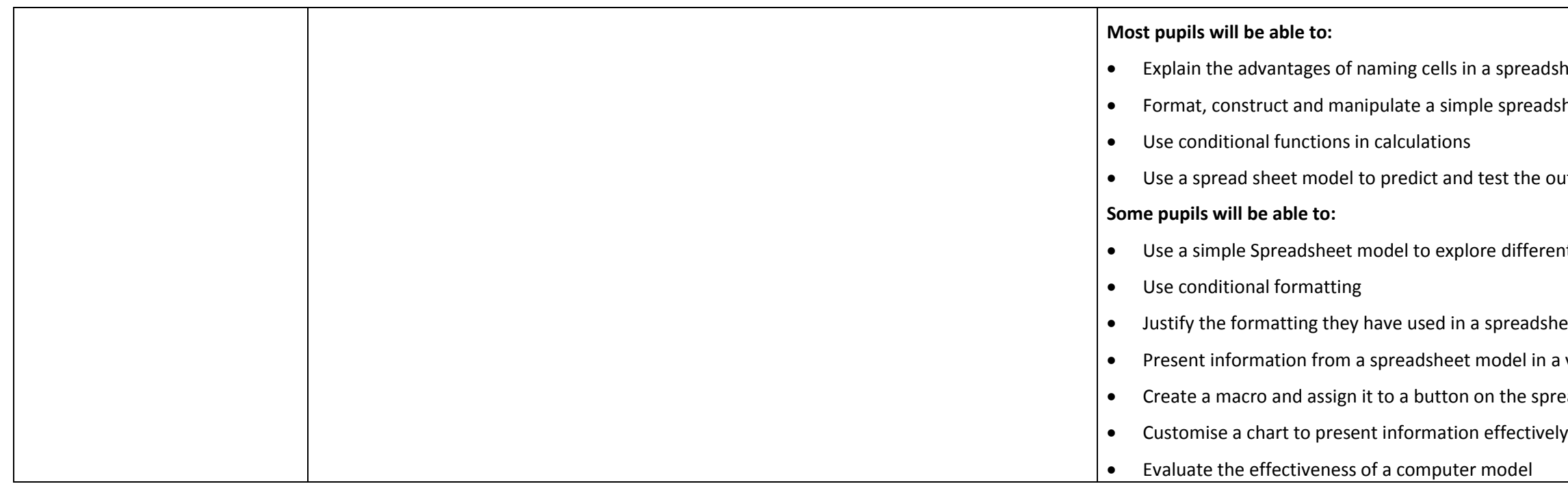

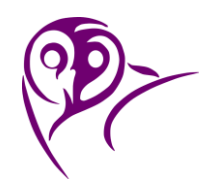

# 7.3 Spreadsheet modelling (Harry Plotter)

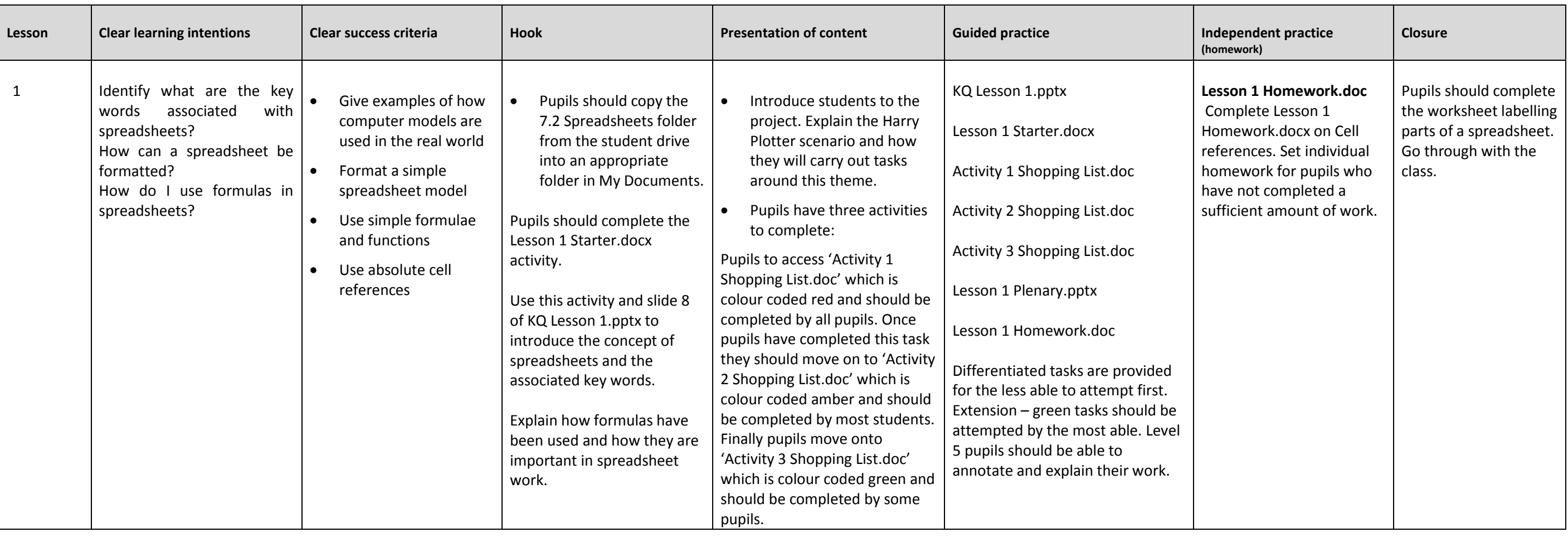

# 7.3 Spreadsheet modelling (Harry Plotter)

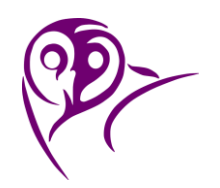

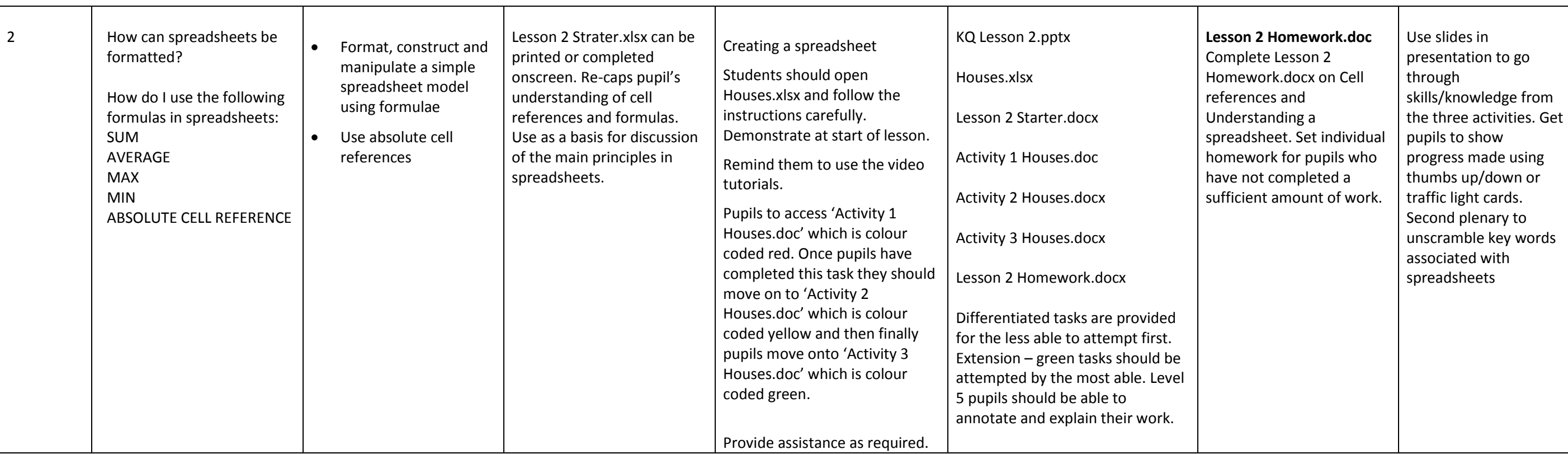

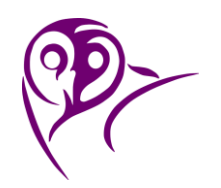

## 7.3 Spreadsheet modelling (Harry Plotter)

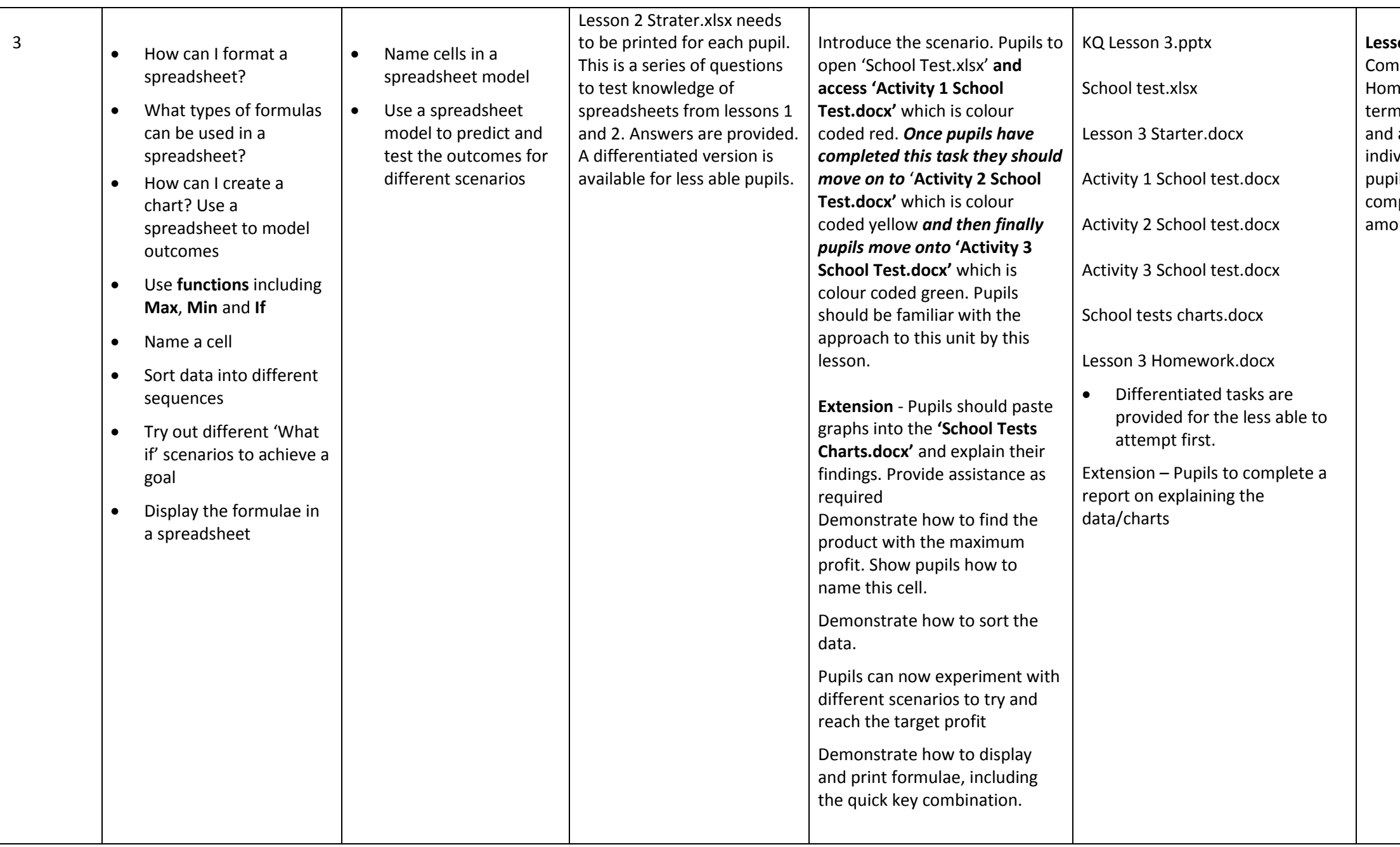

## **Lesson 3 Homework.doc**

nplete Lesson 3 hework.docx on key ns using a word search a crossword. Set vidual homework for bils who have not npleted a sufficient ount of work.

Pupils to show progress made using thumbs up/down or traffic light cards. Second plenary to unscramble key words associated with spreadsheets. Exits pass to leave the room.

# **Stratford School Academy**

Schemes of Work

plete Lesson 4 ework.docx on key ns using a word search gap fill exercise. Set Union<br>vidual homework for Is who have not pleted a sufficient unt of work.

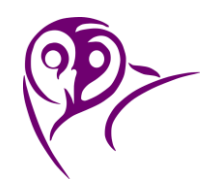

# 7.3 Spreadsheet modelling (Harry Plotter)

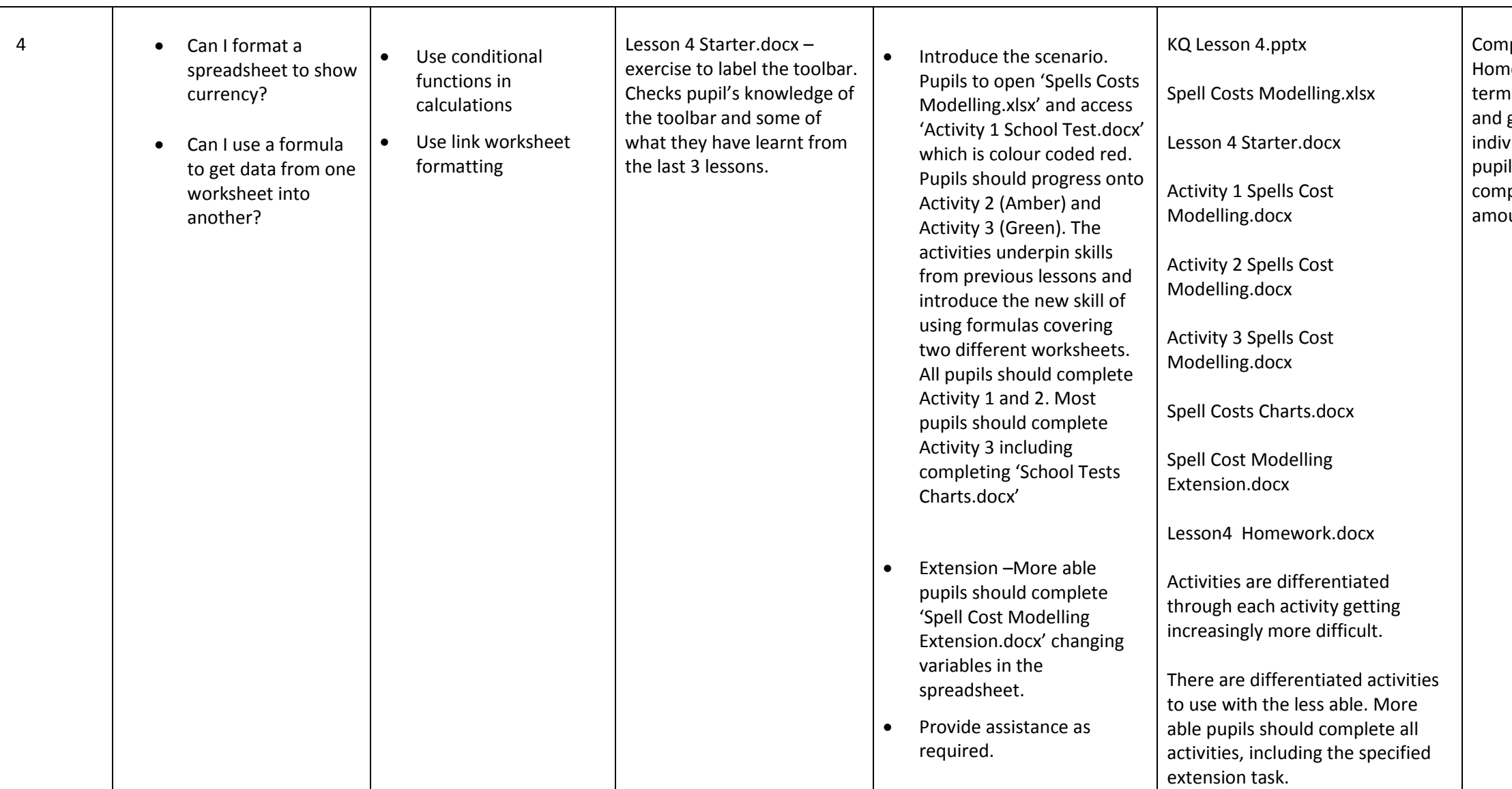

Present 5 statements about spreadsheets. Pupils use traffic light cards to answer true or false.

mplete Lesson 5 omework.docx which is a affic light review of what ey have learned with readsheets. Set lividual homework for pils who have not mpleted a sufficient ount of work. Revise for sessment next lesson.

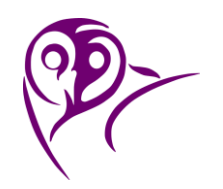

## 7.3 Spreadsheet modelling (Harry Plotter)

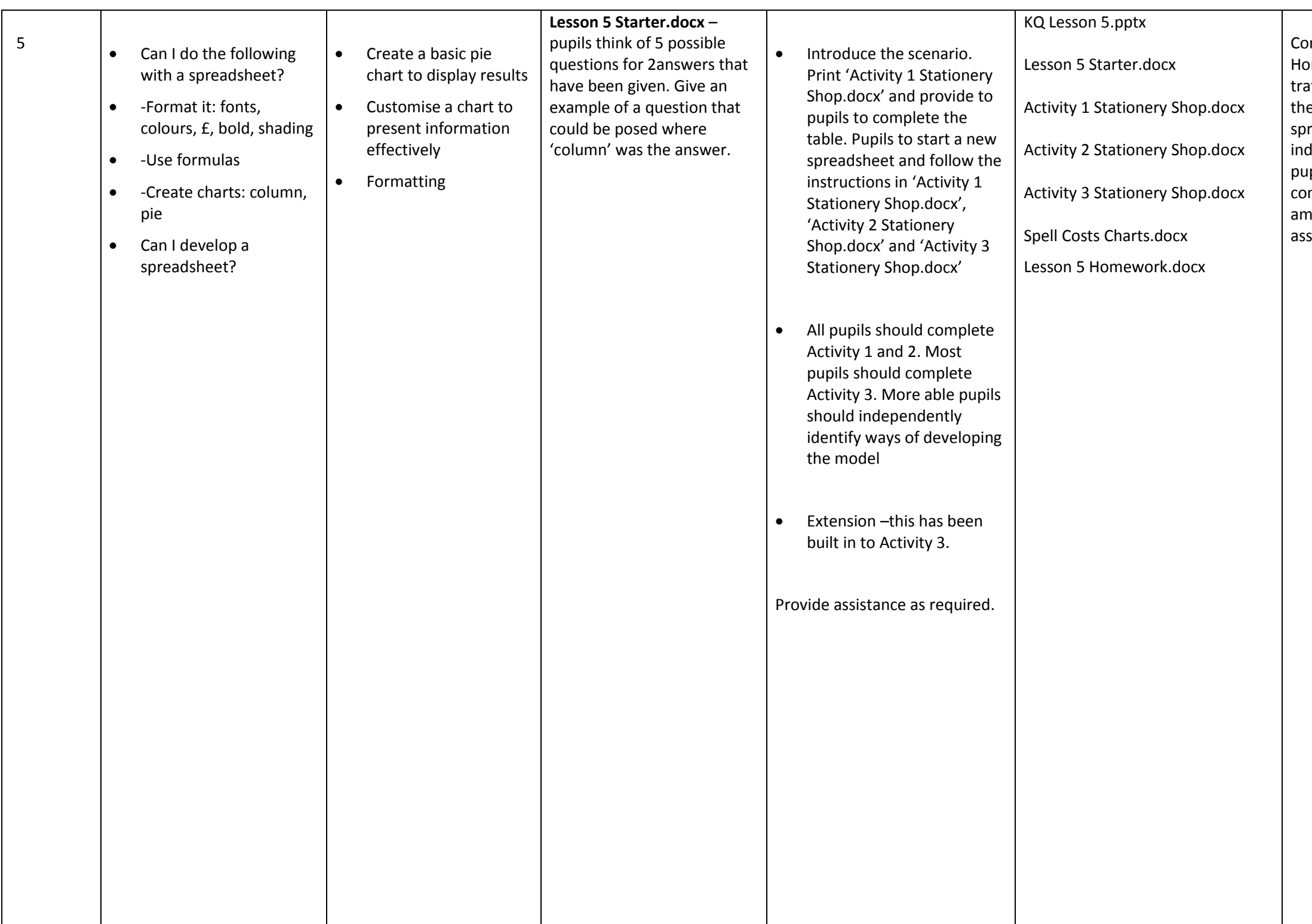

Get volunteers to work on Lesson 5 Plenary.xls. Target questions to pupils to explain how things are done and why they are done.

Go over the different skills that pupils have learned in the last five weeks. Remind pupils of the usefulness of the Excel Help when they can't remember how to do something.

The unit has covered:

- Computer models and in particular, financial modelling using a spreadsheet
- Formulae and functions such as Sum, Max, Min, IF, Countif
- Formatting and conditional formatting
- Validation of input data
- Macros
- Charts

How well do they understand each part?

# 7.3 Spreadsheet modelling (Harry Plotter)

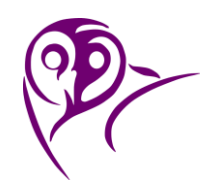

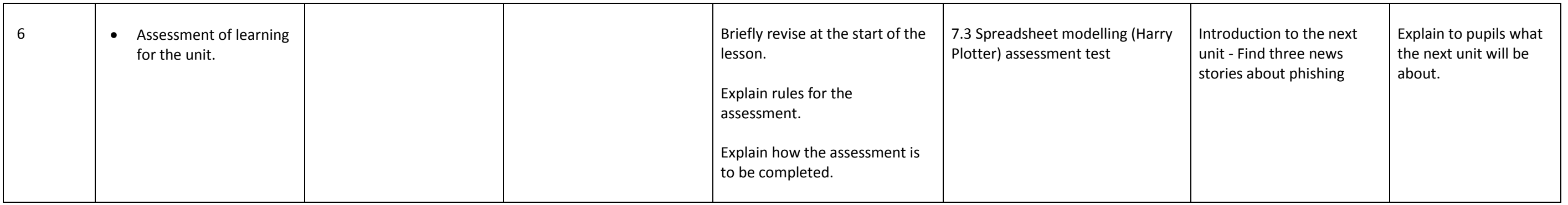